#### <<AutoCAD 2009

 $<<$ AutoCAD 2009

- 13 ISBN 9787113111342
- 10 ISBN 7113111343

出版时间:2010-8

页数:391

PDF

更多资源请访问:http://www.tushu007.com

# $<<$ AutoCAD 2009 $>>$

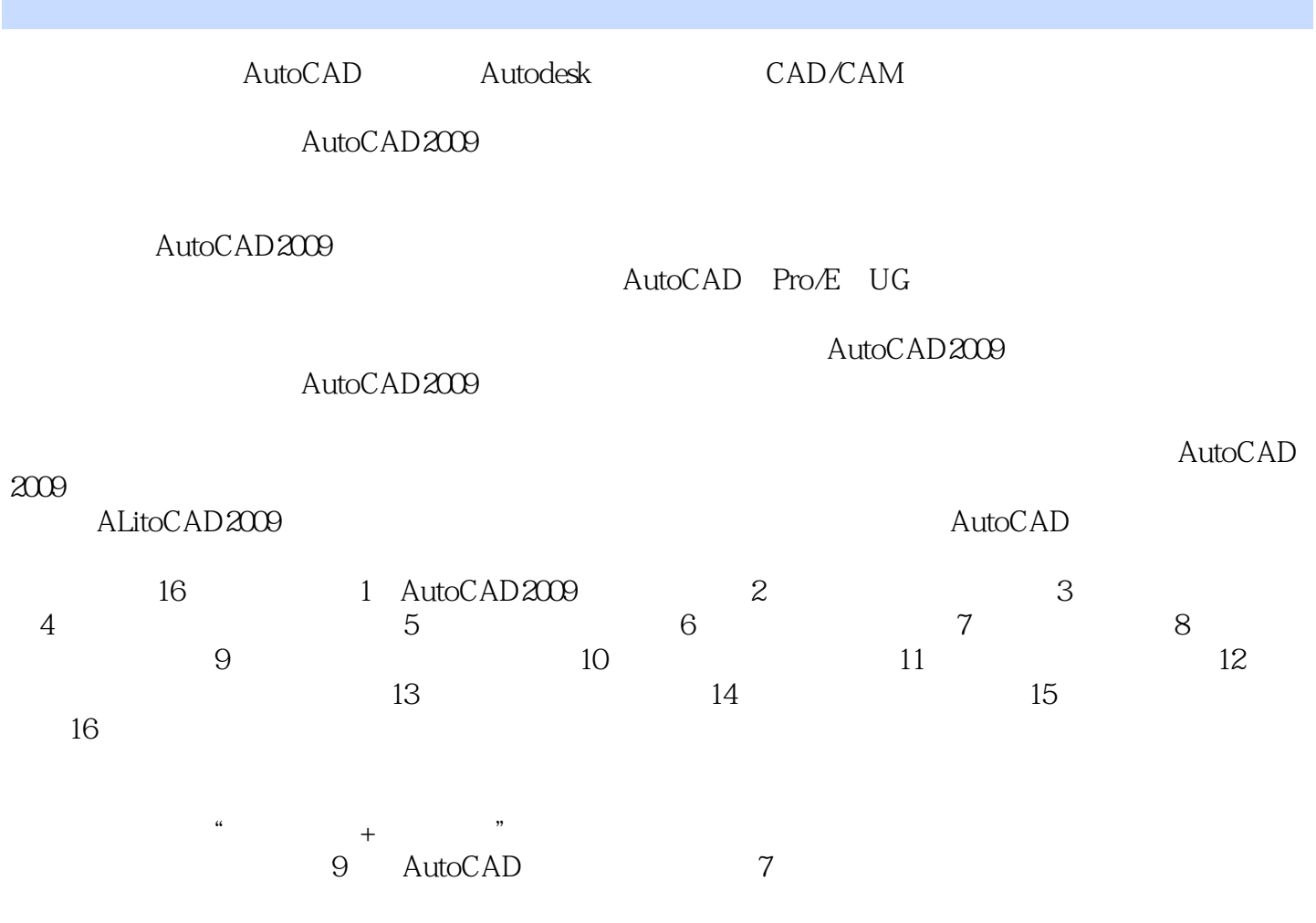

#### <<AutoCAD 2009

 $\ddotsc$  +  $\ddotsc$  +  $\ddotsc$ 

AutoCAD 2009

AutoCAD

## <<AutoCAD 2009

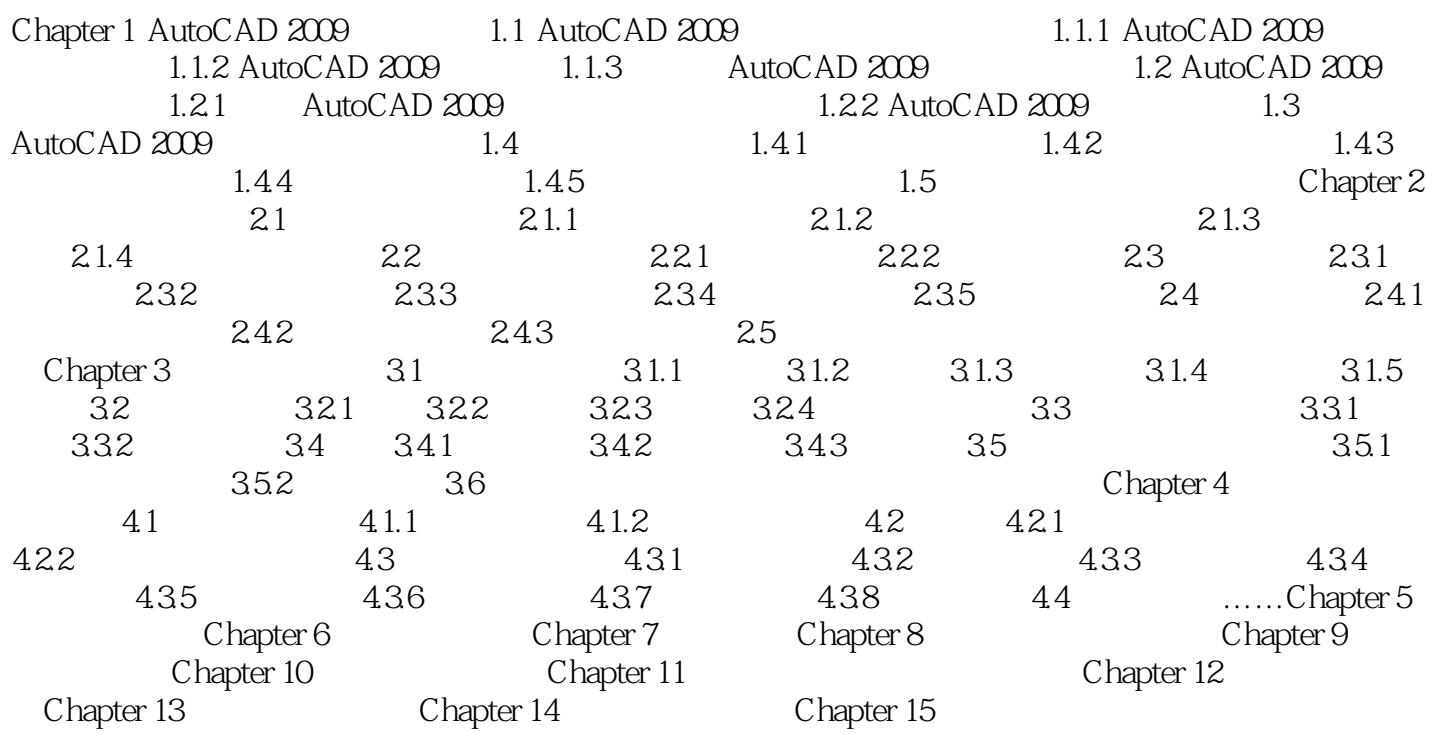

## <<AutoCAD 2009

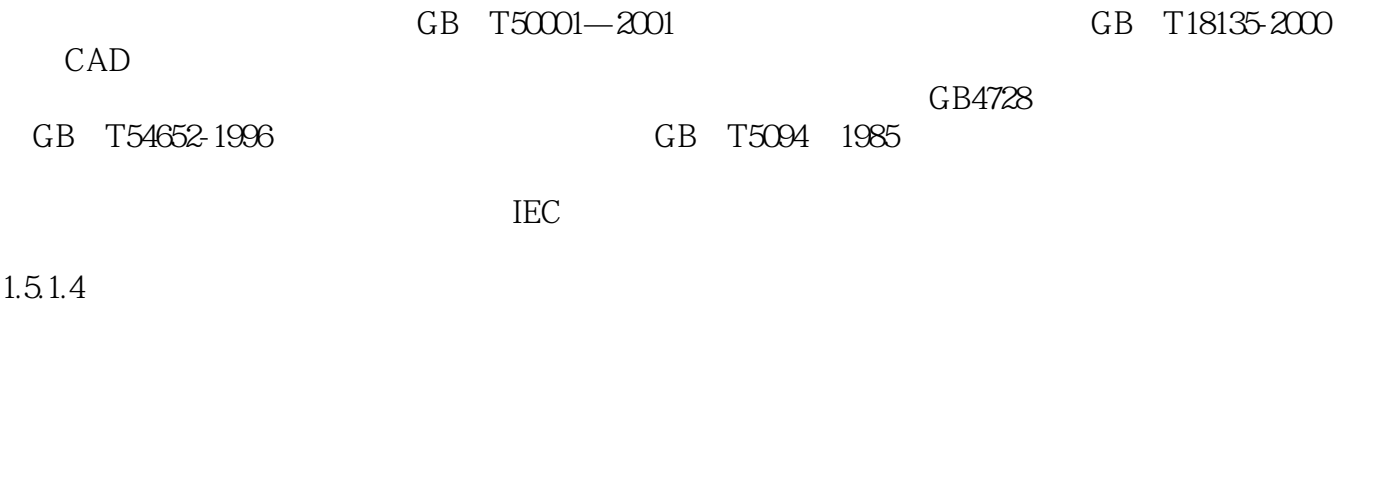

GB T5094 1985

 $GB4728$ 

 $4$ 

## <<AutoCAD 2009

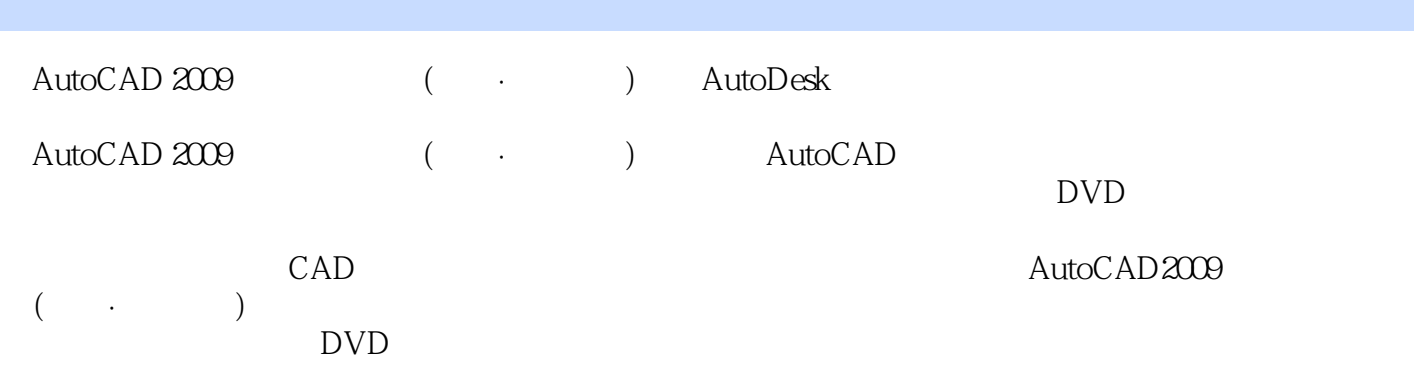

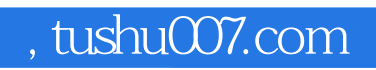

## <<AutoCAD 2009

本站所提供下载的PDF图书仅提供预览和简介,请支持正版图书。

更多资源请访问:http://www.tushu007.com